# 10ème Congrès Français d'Acoustique

Lyon, 12-16 Avril 2010

## Ultrasonographie dentaire par techniques TR-NEWS

Serge Dos Santos<sup>1</sup> et Zdenek Prevorovsky<sup>2</sup>

<sup>1</sup> ENI Val de Loire, Unité Mixte de Recherche "Imagerie et Cerveau" INSERM U930 - CNRS ERL 3106,

Université François Rabelais Rue de la Chocolaterie, BP3410, 41034 BLOIS CEDEX, FRANCE, serge dossantos@univ-tours.fr <sup>2</sup> Institute of Thermomechanics AS CR, v.v.i., Dolejskova 5 CZ-18200, Prague 8, PRAGUE 8, CZECH REPUBLIC,zp@it.cas.cz

L'imagerie ultrasonore d'une molaire humaine est abordée expérimentalement par l'utilisation des méthodes TR-NEWS, symbiose des méthodes NEWS (Nonlinear Elastic Wave Spectroscopy) bien connues pour révéler les signatures non linéaires de la dégradation des matériaux solides endommagés, et des techniques de focalisation par symétries de retournement temporel (TR) et de réciprocité. La complexité de la structure interne de la dent (email, structure tubulaire de la dentine, pulpe, distribution de cracks entre les tubules) est explorée via un système d'excitation ultrasonore optimisé par codage fréquentiel en balayage dans la bande 0.1-10 MHz (chirp-coded excitation). La réponse acoustique de la dent étalonnée en vitesse particulaire est mesurée à la surface de celle-ci par vibrométrie laser (sensibilité 125 mm/s/V). La mise en oeuvre expérimentale de la technique TR-NEWS utilisant le système TRA de Artann Laboratories (http://www.artannlabs.com/tra-electronic.html), associé à un traitement du signal symétrisé, permet l'obtention d'un B-scan polaire étalonné en vitesse particulaire et référencé spatialement par rapport à la surface de la dent. L'extraction de la signature non linéaire et de sa localisation seront alors conduites par l'utilisation des propriétés de symétries des focalisations spatiale et temporelle des ultrasons produites par TR-NEWS.

#### Introduction  $\mathbf 1$

L'échographie de la dent (ultrasonographie ou echodentographie) semble reprendre de l'intérêt auprès de la communauté acoustique grâce notamment à la présence de dispositifs électroniques d'instrumentation de plus en plus haute fréquence[1], mais aussi de la demande croissante des méthodes d'analyse permettant un suivi, en temps réel, de la chirurgie guidée associée à la pose d'implants dentaires. Les micro-endommagements internes de la dent relèvent d'une complexité analogue à celle des nouveaux matériaux explorés dans l'industrie du contrôle non destructif (CND).

### $\overline{2}$ Focalisation acoustique et TR-**NEWS**

Dans la recherche de nouvelles méthodes de CND améliorées en sensibilité et susceptibles de localiser et quantifier des dégradations micro-structurelles dans une large gamme de matériaux (Figure  $1(a)$ ), de nombreuses équipes de chercheurs à travers le monde ont développé des techniques innovantes qui explorent le comportement micromécanique des matériaux et leur effets sur la propagation d'ondes acoustiques en observant les propriétés macroscopiques et leurs dépendances en fonction de l'amplitude<sup>[2]</sup>. Ces techniques innovantes de Spectroscopie d'Ondes Élastiques Non Linéaires (NEWS) sont bien plus performantes que les techniques acoustiques linéaires classiques pour le diagnostic précurseur du processus de dégradation de divers matériaux, et permet ainsi d'envisager une approche originale dans le contexte

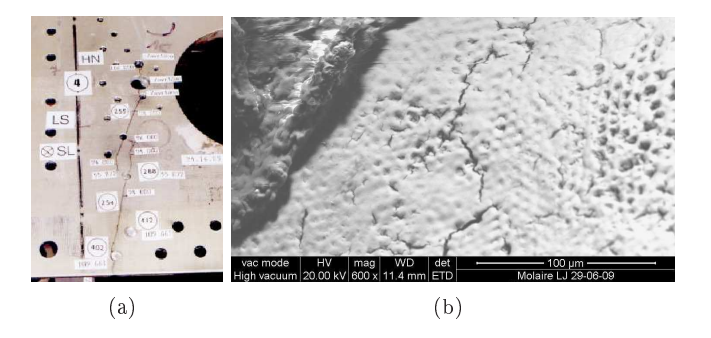

FIGURE  $1 - (a)$  Structure aéronautique macroscopique endommagée auscultée en CND afin de localiser les distributions de fissures. (b) Image de la surface d'une molaire humaine réalisée par microscopie électronique indiquant la présence d'une distribution complexe de fissures connectant les tubules cylindriques de dimension 1-5 $\mu$ m. La géométrie et la distribution des fissures nécessitent des méthodes localisées de focalisation acoustique.

des bio-matériaux. L'objectif en terme d'imagerie de localisation de la nonlinéarité a nécessité la mise en oeuvre d'une extension de ces méthodes NEWS par l'adionction  $d'$ un processus de retournement temporel (TR) permettant la focalisation ultrasonore des ondes, et la création  $d'$  expérimentations innovantes TR-NEWS[3, 4]. Les propriétés d'invariance par retournement temporel et par réciprocité constituent l'ossature des techniques de localisation des nonlinéarités dans les milieux complexes. Un traitement du signal automatisé et synchronisé permet cette focalisation acoustique. La génération d'harmoniques liés à la propagation nonlinéaire des ultrasons dans la dent endommagée est déjà mise en évidence expérimentalement $[5]$ . Les coefficient élastiques du deuxième ordre, signature de la nonlinéarité de la dent, sont mesurés en utilisant une méthode NEWS à base de spectroscopie de résonance 6. Les ultrasons, déja utilisés dans le contexte du CND aéronautique, détectent des endomagements en deça de la longeur d'onde ultrasonore. Dans ce papier, l'objectif est de présenter une approche permettant d'étudier la complexité de l'interface email-dentine de la dent humaine[5] par l'utilisation de l'imagerie harmonique utilisant les méthodes localisée TR-NEWS pour la génération et la détection  $des$  ultrasons  $7$ .

#### TR-NEWS : principes et avantages  $2.1$

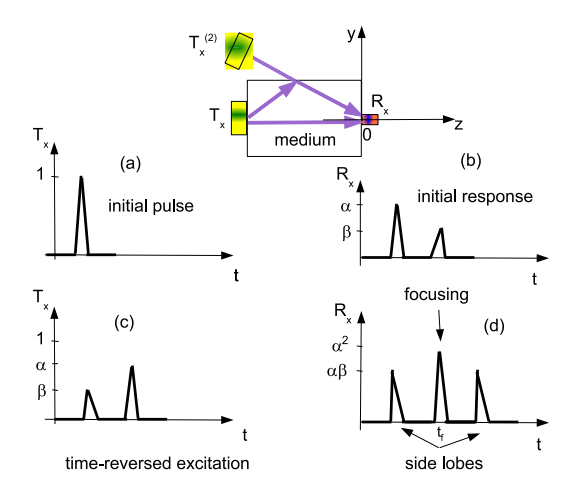

FIGURE 2 - Principe de focalisation par réciprocité : une excitation initiale (a) large bande  $T_x(t)$  se propage dans un milieu complexe dans lequel les échos additionnels (b) provenant des interfaces et des diffuseurs peuvent être associés à des sources virtuelles  $T_x^{(2)}$ . En appliquant le principe de réciprocité et de renversement temporel à la réponse  $R_x$ , la nouvelle excitation (c) renversée temporellement  $T_x(t) = R_x(-t)$  produit une nouvelle réponse  $R_x$ 

(TR-NEWS coda  $y_{TR}(t)$ ) possédant une focalisation spatio-temporelle au point  $z = 0$ ;  $y = 0$ , et au temps  $t = t_f$ . La propriété de symétrie de  $y_{TR}(t)$  par rapport au temps de focalisation  $t = t_f$  (présence de lobes latéraux) permet l'obtention d'une signature acoustique (localisée spatialement) associée à la nonlinéarité acoustique créée par la focalisation.

La dent est un milieu anisotropique, hétérogène acoustiquement, réverbérant et également non linéaire. Ces ingrédients (nonlinéarité et complexité) sont favorables aux méthodes TR-NEWS (Fig.2). Nous proposons de les améliorer en appliquant une optimisation du traitement du signal par des excitations codées en fréquences et symétrisées appelées chirp-coded ESAM exitations, optimisation par codage de type chirp $8$  avec un concept déjà utilisé et validé dans le contexte du CND[9]. La méthode est décrite par les étapes suivantes :

1. émission d'un signal initial avec une fréquence variant linéairement dans la bande  $\Delta f$  (chirp-coded excitation)

- 2. enregistrement de la réponse acoustique (chirpcoded coda)
- 3. calcul de la pseudo-réponse impultionnelle par corrélation entre les deux signaux précédents
- 4. enregistrement de la réponse acoustique due à l'excitation donnée par la pseudo-réponse impultionnelle renversée temporellement (chirp-coded TR-NEWS coda)

#### Théorie 2.2

La réponse acoustique  $y(t)$  de la dent, ou coda, provenant de l'excitation  $c(t) = A \cos(2\pi f(t)t)$  avec  $f(t) =$  $At + f_0$  est donnée par

$$
y(t) = h(t) * c(t) = \int_{\mathbb{R}} h(t - t')c(t')dt',
$$
 (1)

avec  $h(t)$  la réponse impultionnelle du milieu de propagation. La corrélation  $\Gamma(t)$ , calculée durant  $\Delta t$  et donnée par

$$
\Gamma(t) = \int_{\Delta t} y(t - t')c(t')dt' \simeq h(t) * c(t) * c(-t), \quad (2)
$$

est alors proportionnelle à  $h(t)$  si

$$
\Gamma_c(t) = c(t) * c(-t) = \delta(t),\tag{3}
$$

ce qui est approximativement le cas pour  $c(t)$  avant une bande  $\Delta f$  de variation de la fréquence  $f(t)$  suffisamment large. Avec ces hypothèses,  $\Gamma(t) \sim h(t)$  peut être considérée comme la réponse impultionnelle du milieu (appelée chirp-coded coda) et être utilisée pour améliorer les techniques TR-NEWS. Si  $\Gamma(t)$  est temporellement retournée et utilisée comme nouvelle excitation, la réponse  $y_{TR}(t)$  du milieu (appelée chirp-coded TR-NEWS coda) est alors donnée par

$$
y_{TR}(t) = \Gamma(-t) * h(t) = \Gamma_h(t), \tag{4}
$$

et exprime la fonction d'autocorrélation du système, indépendante de l'excitation  $c(t)$  si l'équation (3) est vérifiée. Cette approche est valable si aucune nonlinéarité n'est présente dans le milieu de propagation. En présence de nonlinéarités, l'invariance par rapport à l'amplitude d'excitation A et surtout la symétrie de la fonction d'autocorrélation  $y_{TR}(t)$  seront brisées par la présence de termes additifs pouvant s'exprimer par

$$
y_{NL}(t) = y(t) + y_2(t) = \int_{\mathbb{R}} h(t')c(t - t')dt' \qquad (5)
$$

$$
+ \int \int_{\mathbb{R}} h_1(t', t'')c(t - t')c(t - t'')dt'dt'' + ...
$$

où  $h(t')$ ,  $h_1(t', t'')$  sont associés aux séries de Volterra.

#### 2.3 Dispositif experimental TR-NEWS

Le dispositif experimental TR-NEWS utilisé dans le contexte du CND[9] a du être adapté pour pouvoir l'utiliser en echodentographie (Fig.3). La molaire humaine est excitée acoustiquement par un transducteur

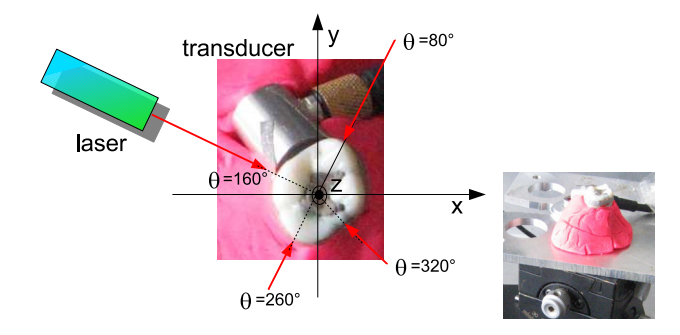

FIGURE 3 - Dispositif experimental. La dent est fixée sur une table rotative OWIS. Le vibromètre laser mesure, en fonction de l'angle  $\theta$ , la vitesse particulaire des ondes acoustiques générées par le transducteur en contact

Panametrics 10 MHz-V112 instrumenté de façon à pouvoir être soumis à un fort niveau d'excitation ultrasonore délivré par un amplificateur de puissance 150W de type 150A100B Scientific Research [7]. Les mesures acoustiques sont effectuées (et étalonnées) avec un vibromètre Polytec ayant une sensibilité en vitesse particulaire autour de  $125 \text{mm/s/V}$ . La vitesse particulaire de la dent est mesurée à l'aide d'un papier réfléchissant situé à 5mm du haut de la dent. La molaire est fixée sur une table rotative de précision OWIS contrôlée et automatisée par instrumentation virtuelle de sorte que la dent effectue une rotation dans le plan xy avec  $\theta$ compris entre 160° et 80°. Le système de génération et d'acquisition Artann Labs (fonctionnant à une fréquence d'échantillonnage de 10 MHz) a été préalablement calibré avec un système NI PXI-5122 14 bits. L'excitation codée en fréquence  $c(t) = \Pi_{\Delta t}(t) \cos(2\pi f(t)t)$ est appliquée au transducteur 10 MHz collé sur la dent. La fréquence  $f(t)$  couvre une bande  $\Delta f = [0.5 - 0.8]$ MHz dans une fenêtre temporelle  $\Pi_{\Delta t}(t)$  avec  $\Delta t \simeq 3$ ms.

#### 3 B-scan TR-NEWS de la dent

La molaire testée a été préalablement imagée avec un microscope électronique à balayage (FEI Quanta 200) en modes "Environmental" and "high vacuum (HV)" (tension 20 kV et vide à 2.27 mbar). Les images des cracks ont permis  $(Fig, 1(b))$  une topographie des zones fissurées de la dentine. La complexité multi-échelles de la dégradation permet d'évaluer des zones de cracks présentes entre les tubules de taille 1-5  $\mu$ m.

#### B-Scan polaire de la coda  $3.1$

Une première série d'expériences a permis la réalisation du B-scan polaire de la coda, réponse acoustique de l'excitation codée de type chirp en fréquence (Fig.4). À l'aide d'une détection d'enveloppe, un B-scan polaire de la propagation acoustique dans la dent permet de constater l'extrême complexité des échos multiples provenant de la réverbération acoustique des ondes dans la dent.

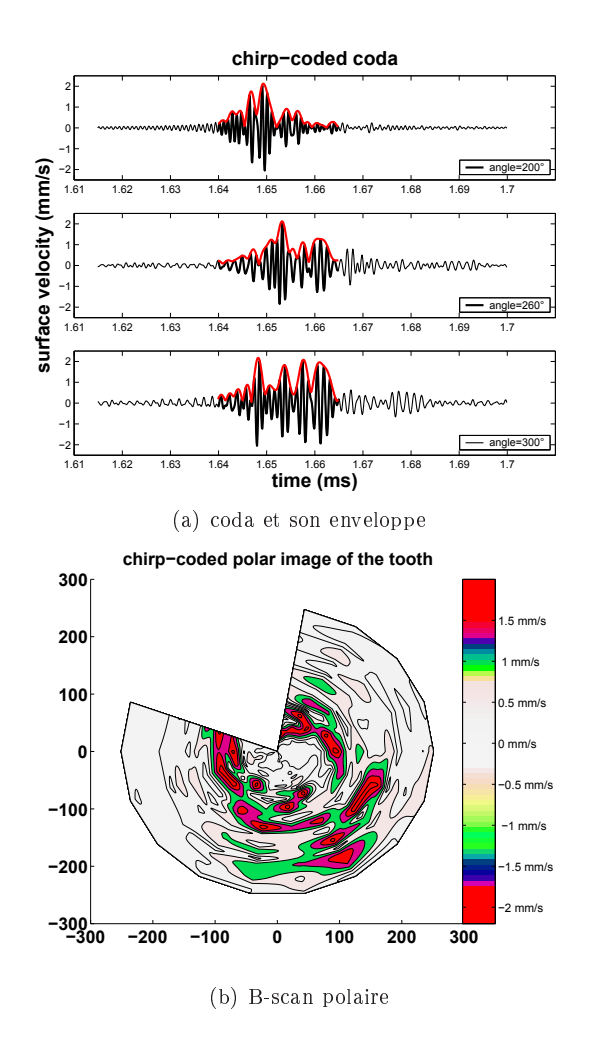

FIGURE  $4 - (a)$  Vitesse particulaire des ultrasons (coda) mesurée avec le vibromètre pour des angles  $\theta = 200$ °, 260° et 300° pour une excitation acoustique codée en fréquence de type chirp  $c(t)$ . (b) B-scan polaire de la dent réalisé à partir de l'enveloppe (a) d'une partie de la coda pour les angles  $\theta$  compris entre 160° et 80°. La région où  $\theta$  couvre les angles 80°  $\rightarrow$ 160° correspond à la position du transducteur

#### 3.2 **B-scan TR-NEWS localisé**

Lors de la deuxième série d'expériences réalisées après focalisation TR-NEWS dont le principe est décrit en Fig.2, un ensemble de signaux focalisés spatiotemporellement (chirp-coded TR coda  $y_{TR}(t)$ ) a été obtenu en fonction de l'angle  $\theta$  (Fig.5). Quelque soit l'angle  $\theta$ , la focalisation est identifiée par un maximum de signal en  $t_f$ =1.638ms (a) et en  $r = 230$  pour le B-scan polaire (b). La nonlinéarité induite par la focalisation peut alors être extraite en considérant la brisure de symétrie des signaux  $y_{TR}(t)$  par rapport à  $t_f$ . Par conséquent, la différence entre le B-scan avant et après focalisation permet d'obtenir<sup>[7]</sup> une signature des termes additifs donnés par l'équation  $(5)$ .

#### **Conclusion et Perspectives**  $\overline{\mathbf{4}}$

La faisabilité de cette nouvelle imagerie polaire TR-NEWS de la dent est présentée par l'utilisation d'un dispositif expérimental multi-technologies associant les

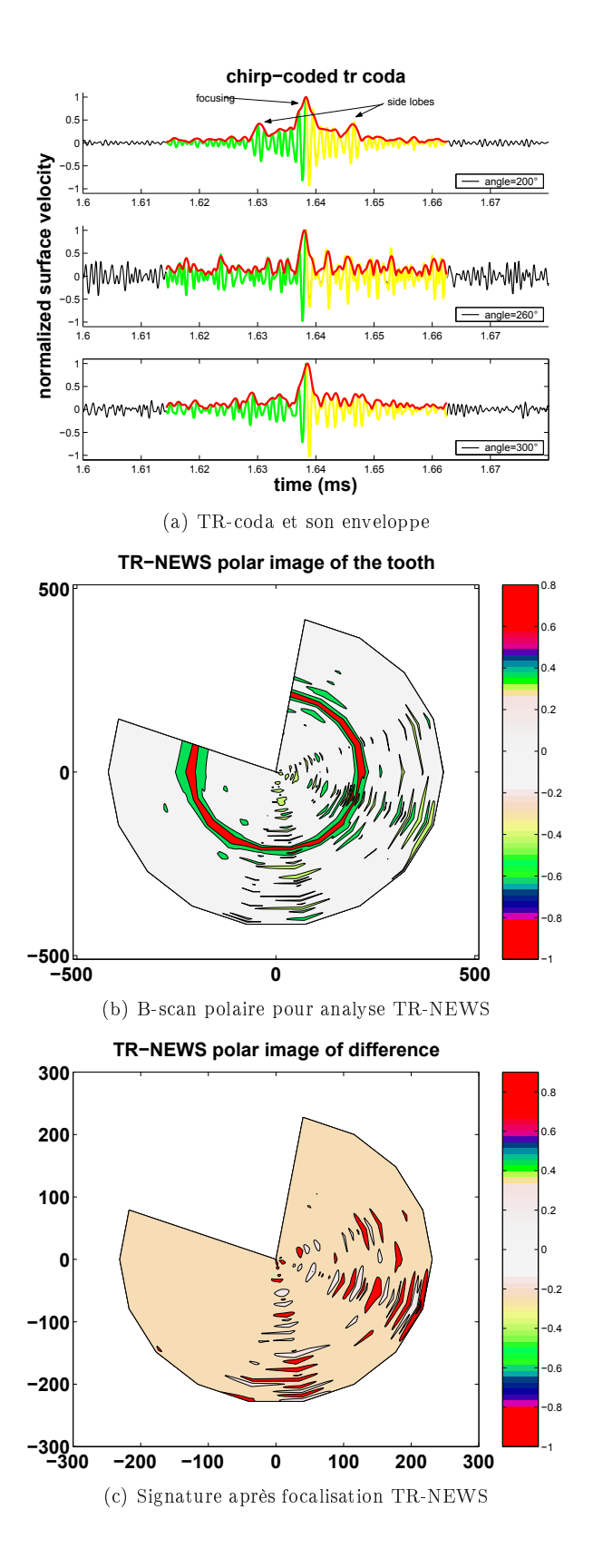

FIGURE  $5 - (a-b)$  Vitesse particulaire des ultrasons (TR-NEWS coda  $y_{TR}(t)$ ) et B-scan polaire mesurés dans les mêmes conditions que pour la figure 4. La focalisation est caractérisée par un maximum de vitesse localisé en  $t_f$ =1.638ms (a) et en  $r = 230$ , indépendant de  $\theta$  sur le B-scan polaire (b). L'utilisation de la propriété de symétrie décrite en figure 2 permet une imagerie TR-NEWS (c) de la réponse non linéaire (extraite par différence des réponses acoustiques)

ultrasons et les techniques laser, déjà présentes dans les problématiques du milieu dentaire. Cette routine de monitoring propose une alternative en échodentographie et pourrait apporter une meilleure résolution, une profondeur de pénétration plus significative, et par conséquent une qualité l'imagerie supérieure à celle de l'échodentographie conventionelle<sup>[1]</sup>. Aujourd'hui, les méthodes NEWS permettent le suivi de l'évolution des propriétés microstructurelles de la dégradation bio-mécanique des milieux osseux. L'un des grands challenges est d'exploiter et d'étendre les résultats apportés par les méthodes TR-NEWS pour la localisation et l'imagerie du microendommagement bio-mécanique. Par la symbiose de ces deux principes d'analyses que sont les méthodes NEWS d'une part, et l'utilisation des propriétés d'invariances (inversion d'impulsion, réciprocité, retournement temporel), d'autre part, les méthodes TR-NEWS constituent une association profitable et performante pour l'imagerie ultrasonore des milieux biologiques complexes que sont les milieux bio-mécaniques complexes suivants : dent, implants dentaires, os, prothèses composites, etc. Elles pourraient permettre de relever le défi du verrou technologique associé à l'imagerie ultrasonore du cerveau.

## Remerciements

Les auteurs remercient les collègues ayant contribué par de fructueuses discussions : M. Domenjoud, S. Vejvodova et J.-R. Deschamps, de l'IUT de Blois, pour sa contribution à l'obtention des images de la dent avec le MEB.

## Références

- [1] S. R. Ghorayeb, C. A. Bertoncini, and M. K. Hinders, IEEE trans. on ultr. ferr. and freq. control, vol. 55, pp. pp. 1256-1266, 2008.
- [2] K. E.-A. Van Den Abeele, A. Sutin, J. Carmeliet, and P. A. Johnson, NDT&E International, vol. 34, pp. 239-248, 2001.
- [3] S. Dos Santos, B. Choi, A. Sutin, and A. Sarvazyan, in proc. of the 8 eme Congrès Français d'Acoustique, Tours, 2006, pp. 359-362.
- [4] T. Ulrich, A. Sutin, R. Guver, and P. Johnson, *Inter*national Journal of Non-Linear Mechanics, vol. 43. no. 3, pp.  $209 - 216$ , 2008.
- [5] J. Yan, B. Taskonak, and J. M. Jr., *Journal of the Mechanical Behavior of Biomedical Materials, vol. 2,* no. 5, pp. 478 - 484, 2009.
- [6] J. H. Kinney, J. R. Gladden, G. W. Marshall, S. J. Marshall, J. H. So, and J. D. Maynard, *Journal of* biomechanics, vol. 37, pp. 437-441, 2004.
- [7] S. Dos Santos and Z. Prevorovsky, Submitted to Ul $transonics, 2010.$
- [8] A. P. Sarvazyan, L. Fillinger, and A. Sutin, US Patent 7,587,291 B1, 2009.
- $\lceil 9 \rceil$ S. Dos Santos, T. Goursolle, M. Dráb, and T. Slunečko, *J. Acoust. Soc. Am.*, vol. 123, p. 3399, 2008.